PARTENAIRE D'AVENIR

**PRO** 

**Grand Est** 

*POUR L'EMPLOYEUR TOUT SAVOIR SUR LE PROJET DE TRANSITION PROFESSIONNELLE (PTP)*

**ACCOMPAGNEMENT DEMANDE DE FINANCEMENT FINANCEMENT ACCORDÉ ELEMENTS FINANCIERS ÉLÉMENTS FINANCIERS**

**FOIRE AUX QUESTIONS FOIRE AUX QUESTIONS**

*CCOMPAGNEMENT* 

# *TRANSITIONS PRO GRAND EST*

Qui sommes-nous et quelles sont nos missions ?

FINANCEMENT<br>Accorde

**Les associations Transitions Pro sont les interlocuteurs privilégiés des salariés qui souhaitent financer un projet de reconversion professionnelle. Elles sont présentes dans chaque région, coordonnées par l'association paritaire nationale Certif Pro, en lien avec l'ensemble des acteurs nationaux et régionaux.**

**Nos missions sont attribuées par la DGEFP (Délégation Générale à l'Emploi et à la Formation Professionnelle) et France Compétence alloue annuellement à chaque région une dotation pour financer les projets de reconversion professionnelle des salariés du secteur privé.** 

# Transitions Pro Grand Est, c'est 4 dispositifs et 1 certification

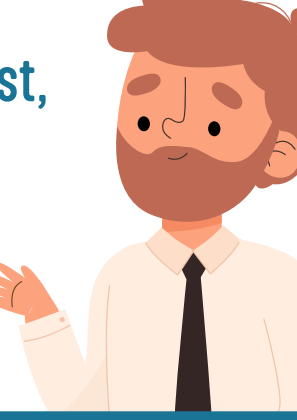

### **Côté employeur**

La reconversion d'un salarié peut être une opportunité. Les entreprises doivent s'adapter à un environnement mouvant, à toutes les transitions, qu'elles soient économiques, numériques, énergétiques, démographiques, écologiques.

Les entreprises doivent faire face à de nouvelles exigences et les transitions professionnelles peuvent être une réponse à ces bouleversements.

En effet, la reconversion peut sécuriser le parcours du salarié lorsque qu'il souhaite quitter son entreprise (l'option est intéressante à la fois pour l'employeur et le salarié). La reconversion peut aussi être une solution lorsque l'employeur a besoin d'alléger ses effectifs pour faire face à des mutations économiques. Enfin, le vivier de salariés en reconversion pourrait venir pallier les tensions en recrutement.

## PTP Le Projet de Transition Professionnelle

Depuis 2019, le droit du travail permet à un salarié de disposer d'un congé pour se former à un nouveau métier tout en conservant sa rémunération.

Le Projet de Transition Professionnelle (PTP) permet à tout salarié du secteur privé de suivre, à son initiative, une formation certifiante pendant son temps de travail dans le but de changer de métier ou de profession.

Formation financée, contrat de travail et salaire maintenus, parcours de formation individualisé… avec le PTP, tout est fait pour changer de métier en toute sécurité. Pour le salarié, quels que soient ses moyens financiers et son contrat de travail, c'est la possibilité d'accéder à la reconversion professionnelle sous réserve de répondre aux règles d'éligibilité parmi lesquelles figurent le respect d'une ancienneté professionnelle minimum et le choix d'une formation certifiante.

Le financement d'un PTP est accordé sous deux conditions : être reconnu pertinent par la Commission Paritaire selon trois critères réglementaires, et s'inscrire dans les priorités de financement (niveau de qualification, taille de l'entreprise, viser un métier à forte perspective d'emploi…).

## **TransCo** Transitions Collectives

Quand une entreprise connaît des difficultés ou souhaite anticiper les évolutions du marché du travail, tout en apportant une réponse aux besoins en recrutement alentours, elle peut permettre à ses salariés dont les emplois sont fragilisés de changer de métier grâce au dispositif Transitions Collectives.

Pour les salariés concernés, c'est l'occasion, s'ils le souhaitent, d'acquérir de nouvelles compétences dans un domaine qui recrute près de chez eux.

Transitions Collectives ouvre les mêmes droits que le dispositif PTP. Ainsi, le salarié qui choisit de changer de métier, voit sa formation financée et son salaire maintenu.

Le salarié peut à tout moment réintégrer son entreprise ou peut, à l'issue de sa formation, mettre fin à son contrat de travail par rupture conventionnelle.

# Le dispositif Démission-Reconversion

Le dispositif Démission-Reconversion permet aux salariés du privé ayant un projet de création d'entreprise, de reprise d'entreprise ou de formation, de démissionner et de toucher immédiatement l'allocation chômage. Pour ceux qui auraient besoin d'acquérir de nouvelles compétences pour se reconvertir, le dispositif permet de suivre une formation entièrement prise en charge. L'étude des modalités de financement de la formation sont à étudier entre le salarié et le Conseiller en Évolution Professionnelle.

Une fois le projet de démission constitué avec l'aide du Conseil en Évolution Professionnelle, le salarié le présentera à Transitions Pro Grand Est. Dans ce dossier, le salarié apporte les éléments qui démontrent le caractère « réel et sérieux » de son projet.

Si la Commission d'Instruction de Transitions Pro est convaincue par le projet, elle délivre une attestation favorable. Le salarié dispose d'un délai de 6 mois, à partir de la date de délivrance de l'attestation, pour donner sa démission, s'inscrire à France Travail, déposer une demande d'allocation chômage et mettre en œuvre son projet. France Travail, à réception de la demande, étudiera la prise en charge du projet.

# Le certificat CLéA

Le manque de diplôme peut être un frein pour évoluer dans n'importe quelle entreprise. Avec le certificat CLéA, reconnu au niveau national par toutes les branches professionnelles et par tous les acteurs de la formation, le certifié apportera la preuve qu'il maîtrise les compétences professionnelles élémentaires pour travailler en entreprise. CLéA est aussi un véritable tremplin pour le salarié qui souhaite s'engager dans une formation en vue de changer de métier.

CLéA s'adresse aux salariés, ou demandeurs d'emploi, qui n'ont pas de diplôme et qui occupent des emplois peu qualifiés dans l'entreprise. Des personnes qui savent travailler mais qui n'arrivent pas à évoluer professionnellement car elles ne disposent pas de qualification reconnue.

#### **Côté employeur**

Avec CLéA, tout le monde est gagnant : les entreprises en développant leur compétitivité grâce à la montée en compétences de leurs salariés. Et les salariés bien sûr, en sécurisant leur parcours professionnel.

# *VOTRE ESPACE EN LIGNE*

Réussir votre première connexion et comprendre les fonctions de votre espace en ligne

...dans le cadre d'un Projet de Transition Professionnelle.

FINANCEMENT<br>Accorde

Votre espace est créé automatiquement lors du démarrage de la demande de financement de votre salarié. Il vous permet de transférer des documents et accéder à tous les éléments de suivi.

#### Direction **www.transitionspro-grandest.fr**

et | MON ESPACE | puis | ACCÉDER À MON ESPACE | pour débuter.

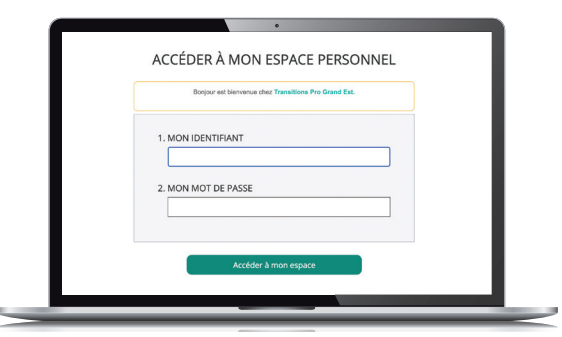

#### **Toute la documentation de l'employeur à un seul endroit**

Toute la documentation et les supports sont à votre disposition sur cette page web : *https://www.transitionspro-grandest. fr/toute-la-documentation-delemployeur/*

#### **VOTRE IDENTIFIANT**

vous est envoyé automatiquement par mail lorsque votre salarié sollicite votre intervention dans le montage de sa demande. **Par défaut, il s'agit de votre SIRET.**

#### **VOTRE MOT DE PASSE**

doit être défini pour valider votre première connexion.

#### **MODIFIER VOTRE IDENTIFIANT OU VOTRE MOT DE PASSE ?** Cliquez sur « Gérer mon compte »

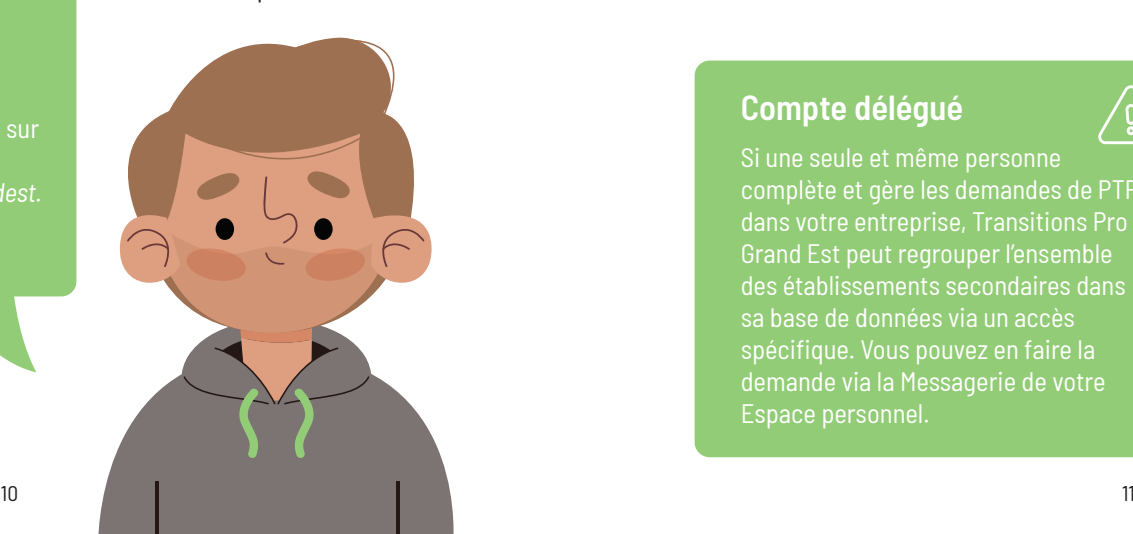

# **BIENVENUE DANS VOTRE ESPACE SÉCURISÉ**

**Une fois votre première connexion validée, votre espace en ligne s'affiche. Plusieurs rubriques sont disponibles pour le suivi des dossiers de vos salariés.**

- **UTILISATEURS | Ajoutez des utilisateurs supplémentaires pour** déléguer le suivi à d'autres personnes.
- **MESSAGERIE** | Prenez contact avec nos services.
- **IDENTITÉ** | Mettez à jour vos données personnelles.
- u **CPI** I Prenez connaissance des Conditions Générales d'Intervention du dispositif et des Conditions Particulières d'Intervention.
- **MES DOSSIERS | Suivez les dossiers de vos salariés. Ajoutez des** documents, déposez vos bulletins de salaires et effectuez vos demandes d'avance sur trésorerie.
- **PTP EN COURS | Prenez connaissance des demandes** de financement de votre salarié et renseignez votre volet.
- **TRANSCO** | Accédez aux demandes liées au dispositif Transitions Collectives (TransCo).
- **RÈGLEMENTS | Consultez les règlements dont vous avez bénéficié.**
- **DOCUMENTS** | Prenez connaissance des avis de virement et autres documents déposés dans les dossiers de vos salariés.

 $\big/ \varepsilon_{\!\scriptscriptstyle\chi}$ 

#### **Compte délégué**

:<br>Tableau de bor **As Utilisateurs Exa** Messagerie l∎ on

 $\overline{\phantom{1}}$  RB  $\equiv$  Mes dossiers **E** PTP en cours  $\overline{\mathbf{a}}$  Transfo

e Règlements P Documents

> Si une seule et même personne complète et gère les demandes de PTP dans votre entreprise, Transitions Pro Grand Est peut regrouper l'ensemble des établissements secondaires dans sa base de données via un accès spécifique. Vous pouvez en faire la demande via la Messagerie de votre Espace personnel.

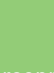

# **SUIVRE UN DOSSIER EN COURS AVEC LA RUBRIQUE « MES DOSSIERS »**

**La rubrique « Mes dossiers » vous permet de suivre le projet de votre salarié dans son intégralité à partir du moment où il nous est transmis : de sa** 

**préparation avant passage en Commission d'Instruction jusqu'à la fin de la formation du salarié.** 

L'icône de loupe vous permet d'accéder au dossier ou document que vous souhaitez consulter.

## N° dossier : Bénéficiaire : Action de formation : Session : Synthèse | Règlements | Documents | Certificats de réalisation | Avances sur salaires

- u **SYNTHÈSE** I Consultez les informations liées au projet de votre salarié : le centre de formation, la formation suivie et ses dates.
- **RÈGLEMENTS | Consultez les règlements qui vous ont été effectués depuis** le début de la formation.
- **DOCUMENTS | Consultez les documents constitutifs du dossier. Cliquez sur Ajouter un fichier** pour déposer un document.
- **EXECUTE DE REALISATION | Prenez connaissance des certificats**  de réalisation déposés par le centre de formation. Ce document atteste de l'assiduité de votre salarié en formation et sert de base à la prise en charge des salaires.
- u **AVANCES SUR SALAIRE** I Accédez à notre service d'avance sur trésorerie vous permettant de percevoir une avance sur les remboursements de salaire.

# **COMPRENDRE L'ONGLET « DOCUMENTS »**

**L'onglet « Documents » regroupe tous les documents du dossier auxquels un accès vous a été accordé.**

**Cette partie est à privilégier lorsque des documents sont à ajouter au dossier, que ce soit dans le cadre du montage de la demande de financement ou d'une demande de remboursement de salaires.**

## **Déposer un document dans le dossier Document**

L'icône **Ajouter un fichier** vous permet de déposer des documents dans le dossier de votre salarié.

Il vous suffit alors de sélectionner sa catégorie puis de cliquer sur

**Sélectionner un fichier** ) <sub>nour</sub> charger le document depuis votre ordinateur.

Chaque nouvel élément déposé sera traité par les équipes de Transitions Pro Grand Est.

# **non conforme ?**

## **1'alerte 1** *A* **Non conforme** est

associée à un document de votre dossier lorsque celui ci ne peut pas

Il convient donc alors de prendre connaissance du motif de non‑conformité afin de pouvoir régulariser la situation.

#### **Exemples de non-conformité :**

- $\blacktriangleright$  Document illisible
- $\blacktriangleright$  Pièce incomplète
- $\blacktriangleright$  Besoin de précision
- $\blacktriangleright$  Mauvais document déposé

**FOIRE AUX QUESTIONS**

**FOIRE AUX QUESTIONS** 

# *DEMANDE DE FINANCEMENT*

Comprendre le cheminement d'une demande de financement d'un salarié et préparer un dossier avant son passage en Commission d'Instruction

DEMANDE DE<br>FINANCEMENT **FINANCEMENT DEMANDE DE** 

FINANCEMENT<br>Accorde **ACCOMPAGNEMENT FINANCEMENT ACCORDÉ** FOIRE AUX QUESTIONS **FOIRE AUX QUESTIONS**

**Lorsqu'un salarié souhaite bénéficier d'un financement, il entame le montage d'une demande en ligne qui nécessite la participation de son centre de formation et de son employeur. 3 volets sont alors à compléter. (Cela ne concerne pas les formations hors temps de travail.)**

**Une fois ces volets transmis à Transitions Pro Grand Est, ils forment un dossier qui sera instruit par les équipes de Transitions Pro Grand Est avant d'être présenté en Commission d'Instruction. C'est cette Commission Paritaire qui décidera d'accorder ou non le financement du projet du salarié.**

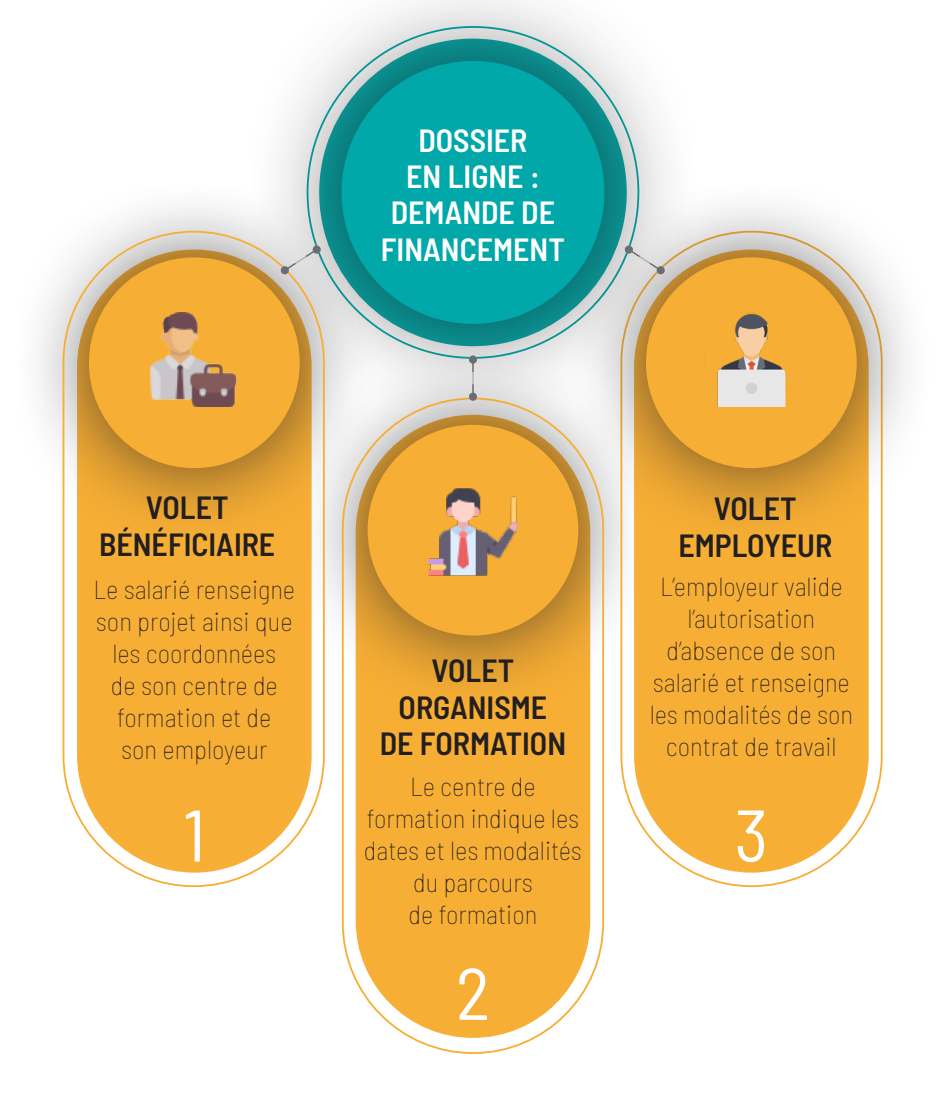

# **L'AUTORISATION D'ABSENCE**

**Lorsqu'un salarié souhaite avoir recours au Projet de Transition Professionnelle, le dispositif prévoit qu'il bénéficie d'une autorisation d'absence émise par son employeur.**

**Le salarié formule cette demande via un courrier ou par le biais d'un entretien.**

#### **Délai de prévenance**

Lorsque le salarié formule une demande d'autorisation d'absence, il doit respecter un délai de prévenance établi en fonction de la durée de son absence :

• son interruption continue de travail sera d'au moins 6 mois  $\rightarrow$  il doit formuler sa demande au minimum 120 jours avant le début de la formation

• son interruption continue de travail sera inférieure à 6 mois  $\rightarrow$  il doit formuler la demande au minimum 60 jours avant le début de la formation

> En l'absence de réponse de votre part dans un délai de 30 jours, l'autorisation est considérée accordée à votre salariée.

## Réponse positive ou négative ? <sup>Délai</sup> de réponse

En réponse à la demande de votre salarié vous avez 3 options.

#### **b** autoriser

Vous répondez positivement à la demande de votre salarié.

#### **P**refuser

Vous pouvez refuser si la demande du salarié est hors délai ou si son ancienneté n'est pas suffisante.

Vous êtes dans l'obligation de justifier votre refus.

#### **P** reporter 1 seule fois pour 9 mois maximum

Seulement pour les raisons suivantes :

• L'absence de votre salarié peut avoir des conséquences préjudiciables à la production et à la bonne marche de l'entreprise.

• Un autre salarié est déjà absent au titre du PTP. Vous pouvez refuser au motif qu'un de vos salariés est déjà en cours de PTP, si votre établissement compte moins de 100 salariés. Pour 100 salariés et plus, vous pouvez refuser si le nombre de salariés absents excéde 2 % de l'effectif total.

**FOIRE AUX QUESTIONS ACCOMPAGNEMENT FINANCEMENT ACCORDÉ**

FOIRE AUX QUESTIONS

**ACCOMPAGNEMENT** 

FINANCEMENT<br>Accorde

**En tant qu'employeur, votre volet est la dernière étape avant que la demande ne soit transmise aux services de Transitions Pro Grand Est.**

**Le remplissage de votre volet employeur validera l'autorisation d'absence de votre salarié. Il vous sera alors demandé de nous transmettre les éléments liés à son contrat de travail ainsi que sa rémunération. Nous pourrons ainsi prévoir l'engagement financier qui permettra le maintien du salaire durant la formation.**

**Rémunération**  Durant la formation, il vous appartient de rémunérer votre salarié comme s'il venait travailler. Transitions Pro Grand Est vous rembourse sur la base de justificatifs. *(Articles R6323-10 à R6323-10-4 du Code du Travail)*

**FINANCEMENT & ABSENCES** | Onglet dédié à la validation d'autorisation d'absence et à votre éventuelle participation au projet de formation.

#### **PDF Télécharger le calendrier de formation**

Conservez le calendrier de formation pour suivre votre salarié durant son absence.

- u **SIGNATURE ÉLECTRONIQUE** I Onglet dédié à la validation des éléments transmis dans votre volet. Une fois signé, votre salarié pourra confirmer la conformité des éléments de votre volet. Le dossier complet sera alors transmis à nos services.
- **REFUSER** | Onglet vous permettant de refuser le remplissage de votre volet. Une justification vous sera demandée.
- **CONTACT** | Vous trouvez ici des contacts utiles pour bénéficier d'un accompagnement personnalisé par nos services.

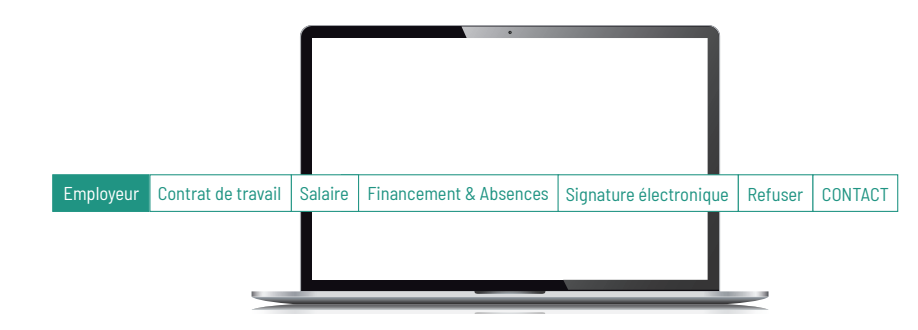

- **EMPLOYEUR** I Onglet dédié aux informations vous concernant. Pensez à mettre à jour votre effectif national et contrôler vos informations bancaires.
- u **CONTRAT DE TRAVAIL** I Onglet dédié aux éléments du contrat de travail de votre salarié. Renseignez son rythme de travail et précisez le suivi de votre salarié durant les interruptions de cours. En cliquant sur *( p*lanning variable vous pourrez déclarer un rythme de travail irrégulier.
- u **SALAIRE** I Onglet dédié aux éléments de rémunération de votre salarié. Toute prime, indemnité ou heure supplémentaire soumise à cotisation peut faire l'objet d'une prise en charge au même titre que vos charges patronales.

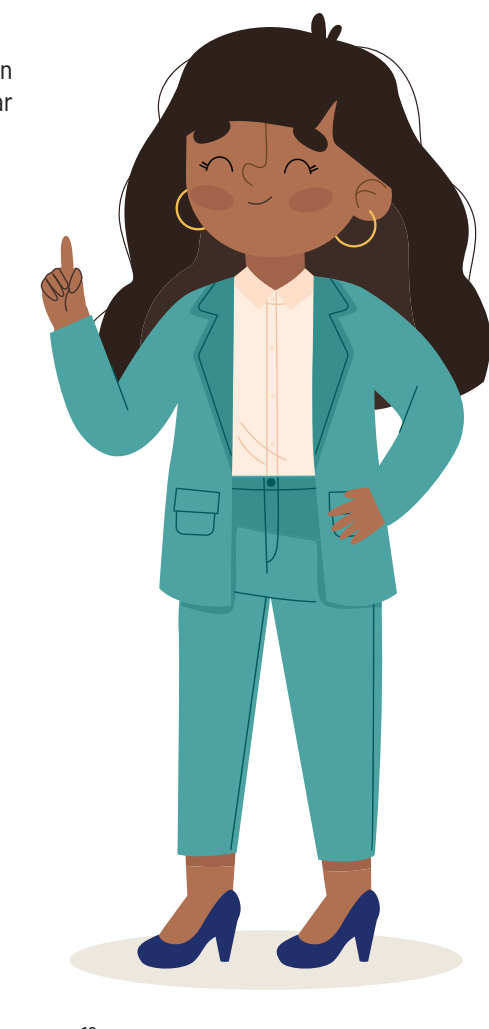

# **INSTRUCTION DU DOSSIER PAR LES ÉQUIPES**

**Une fois votre volet signé et validé par votre salarié, la demande de financement est réceptionnée par nos équipes. Le dossier est alors préparé pour qu'il soit prêt à être examiné par la** 

**Commission Paritaire. C'est la phase d'instruction. Le projet de votre salarié apparaît dorénavant dans la rubrique « Dossier » où le suivi sera effectué.**

#### **Que faire durant l'instruction du dossier ?**

Une fois votre volet complété, il n'est pas attendu d'autres actions de votre part avant que le dossier de votre salarié ne passe en Commission d'Instruction.

Nos services peuvent cependant être amenés à prendre contact avec vous pour obtenir des précisions concernant les éléments de rémunération. Il arrive aussi que l'autorisation d'absence nécessite une mise à jour en cas de modifications du calendrier de formation.

Nos services peuvent également vous solliciter pour évoquer la possibilité d'un cofinancement lorsque le Projet de Transition Professionnelle est un projet d'évolution interne dans votre entreprise.

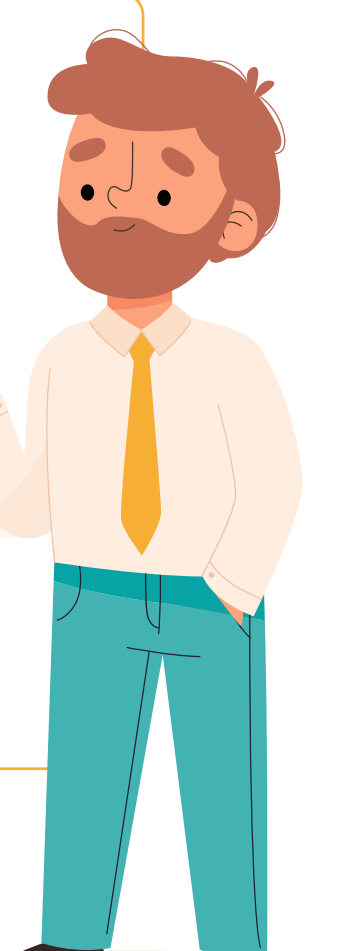

# **PASSAGE DU DOSSIER EN COMMISSION D'INSTRUCTION**

**La Commission d'Instruction ou Commission Paritaire régionale a pour mission d'examiner les demandes de prise en charge financière dans le cadre du PTP. Ses décisions sont prises dans la limite des financements dont elle dispose et selon des priorités définies.**

### **Qui siège à la Commission d'Instruction ?**

La **Commission d'Instruction** regroupe des représentants régionaux des organisations syndicales de salariés et d'employeurs.

#### **Pour le Grand Est :**

#### **Organisation d'employeurs**

- **MEDEF : Mouvement des entreprises de France**
- u CPME : Confédération des petites et moyennes entreprises
- ▶ U2P : Union des entreprises de proximité

#### **Organisation de salariés**

- u CFDT : Confédération Française Démocratique du Travail
- u CFTC : Confédération Française des Travailleurs Chrétiens
- CFE-CGC : Confédération Française de l'Encadrement Confédération Générale des Cadres
- u CGT : Confédération Générale du Travail
- u CGT-FO : Confédération Générale du Travail Force Ouvrière

## **Rôle de la Commission d'Instruction**

La **Commission d'Instruction** contrôle le respect des conditions d'éligibilité au dispositif ainsi que la capacité du prestataire de formation à dispenser une formation de qualité.

Elle apprécie également la pertinence du projet professionnel au regard de sa cohérence, du parcours choisi et de la perspective d'emploi à l'issue de l'action de formation.

### **Date de passage en Commission d'Instruction**

La Commission d'Instruction se réunit pour examiner des projets une fois par mois. La date retenue de passage en Commission vous est accessible à l'écran de sélection du dossier de votre salarié.

Celle -ci est définie en fonction des délais de dépôt de dossier et de l'entrée en formation.

## **La notification de décision**

Ce document est généré à l'issue de la Commission d'Instruction. Il vous informe de la décision prise concernant le financement du projet.

Il est mis à disposition sur votre espace en ligne les jours suivants la Commission.

Lorsque le financement est accordé, votre notification de décision vous indique le détail des montants financiers engagés dans les remboursements des salaires.

#### **Recours**

En cas de refus de financement, votre salarié bénéficie d'un droit de recours lui permettant de présenter à nouveau son projet. Il doit en faire la demande. Votre salarié peut éventuellement vous solliciter pour convenir d'un cofinancement de votre part.

Pour information, le salarié doit faire sa demande de recours dans les 2 mois suivants le dépôt de la notification de décision de la Commission d'Instuction, sous réserve que la formation ne soit pas démarrée avant la présentation du dossier en recours.

# *ÉLÉMENTS FINANCIERS*

Comprendre le calcul de la prise en charge des salaires

 $\mathcal{R}$  25  $\mathcal{R}$  25  $\mathcal{$ 

ÉLÉMENTS FINANCIERS **ÉLÉMENTS FINANCIERS**

**Le salarié bénéficiaire d'un congé au titre du Projet de Transition Professionnelle (PTP) a droit à une rémunération égale à un pourcentage de la rémunération appelé « salaire moyen de référence ».** 

**Cette rémunération est fonction des heures d'absence du poste de travail ainsi que des heures relatives aux périodes de stage en entreprise, donnant lieu à une prise en charge de Transitions Pro Grand Est.**

**La rémunération est composée** 

- 
- 

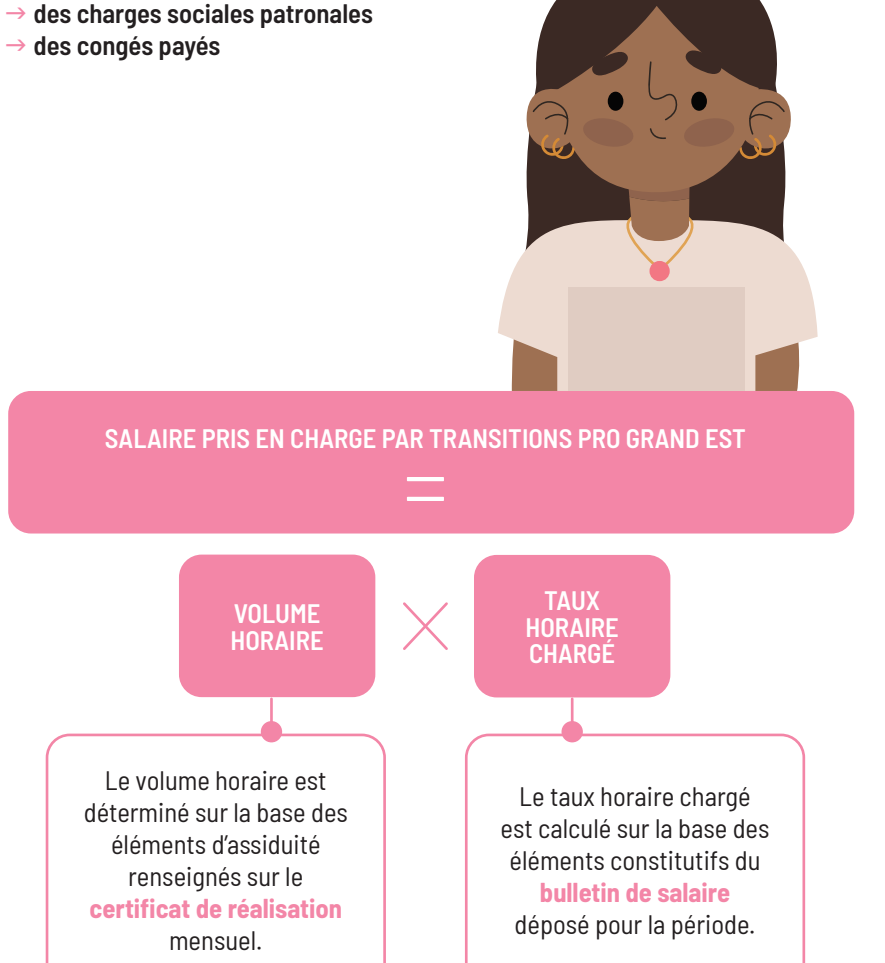

# **ÉTABLIR LE VOLUME HORAIRE PRIS EN CHARGE**

#### **La prise en charge est calculée en fonction du contrat de travail du salarié**

Si le salarié est lié à son employeur par un contrat de travail de 169 heures par mois, la prise en charge d'un mois complet est de 169 heures.

En cohérence, un contrat de travail à temps partiel de 104 heures par mois est pris en charge à hauteur de 104 heures même si le temps de formation est à temps complet.

### **Le certificat de réalisation, document nécessaire au calcul de la prise en charge**

Le certificat de réalisation, fourni mensuellement par l'organisme de formation, indique le volume d'heures effectuées par votre salarié durant sa formation. Il recence l'assiduité et les absences éventuelles du salarié en formation.

L'interprétation du document se fait en association avec le **calendrier prévisionnel** et le **rythme prévu** dans le parcours.

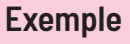

L'organisme déclare que 147 heures ont été effectuées en octobre (mois de 21 jours ouvrés).

Le rythme est à temps complet à hauteur de 7 heures par jour. 147 heures / 7 heures par jour = 21 jours

Le mois d'octobre a 21 jours ouvrés. Nous considérons qu'un mois complet a été passé en formation.

### **Échéancier prévisionnel disponible sur demande**

Pour faciliter le calcul des heures à payer, et traduire les heures de formation en heures à payer, Transitions Pro Grand Est peut vous créer un échéancier prévisionnel.

N'hésitez pas à en faire la demande depuis la Messagerie sur votre espace.

### **Règle de calcul : mois de formation incomplet**

#### Lorsque le certificat ne renseigne pas un mois complet passé en formation, pour des raisons d'absence ou pour des modalités calendaires, Transitions Pro détermine le volume horaire à prendre en charge selon 2 règles spécifiques :

- u la **règle des 85 %**
- u la **règle du plus avantageux**

## **Règle des 85 %**

La règle des 85 % s'applique pour déterminer si votre salarié fera l'objet d'un maintien intégral de sa rémunération ou s'il devra compléter son temps de formation avec du temps de travail ou des congés payés.

**La règle des 85 % s'apprécie à la semaine et indique que si votre salarié passe plus de 85 % de son temps de travail en formation, alors l'intégralité de son salaire sera pris en charge par Transitions Pro Grand Est.**

### **Exemple**

Mon salarié est lié à son employeur par un contrat de travail de 151.67 heures/mois (soit 35 heures/semaine). **85 % d'une semaine de 35 heures = 30 heures.**

Mon salarié suit une formation de 30 heures par semaine (ou plus) : son salaire sera pris en charge intégralement, les **35 heures** seront remboursées à l'employeur.

Mon salarié suit une formation de 25 heures/semaine : la prise en charge est alors calculée au réel des heures effectuées, soit **25 heures**.

S'il souhaite que sa rémunéra tion soit intégralement main tenue, il doit poser des congés payés ou compléter avec du temps de travail.

#### **Règle du plus avantageux**

Votre salarié suit un parcours de formation à plein temps mais le certificat de réalisation indique des interruptions ou absence.

Le mois complet n'a donc pas été passé en formation. **Il s'agit alors d'établir le volume horaire de la façon la plus avantageuse pour vous, en comparant le nombre de jours de présence et le nombre de jours où la formation n'a pas été suivie.**

#### **Exemple**

Mon salarié est lié à son employeur par un contrat de travail de 151.67 heures/mois (soit 35 heures/semaine). En février, il est parti 15 jours en formation. Le mois de février inclut 20 jours ouvrés.

**• En se basant sur les jours de présence en formation :** 15 jours x 7 heures (selon contrat) : **105 heures**

#### **• En se basant sur les jours d'interruption de formation :** 151.67 heures (selon contrat) –

(5 jours x 7 heures) non suivis : **116.67 heures**

Nous retenons donc le volume de prise en charge le plus avantageux pour vous : **116.67 heures**

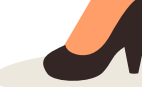

#### **En pratique : dans les cas suivants, quel est le nombre d'heures pris en charge par Transitions Pro Grand Est ?**

## **CAS 1**

Mon salarié a un contrat de travail de 151.67h/mois (soit 35h/semaine). Il suit une formation de 30h/semaine (6h/jour).

Le certificat de réalisation du mois de septembre (qui compte 22 jours ouvrés) indique que 132 heures de formation ont été effectuées. Nous considérons que 22 jours ont été passés en formation.

L'application de la **règle des 85 %** confirme que chaque semaine de cours fait l'objet d'une prise en charge complète.

**Transitions Pro Grand Est prend en charge 151.67 heures.**

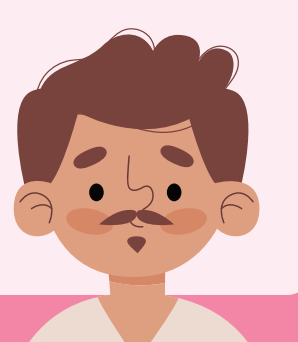

## **CAS 2**

Mon salarié a un contrat à de travail de 121.34h/mois (soit 28h/semaine). Son parcours de formation est à temps partiel : il s'absente pour 10 heures/semaine.

Le certificat de réalisation du mois de mars (qui compte 23 jours ouvrés) indique que 50 heures ont été effectuées.

L'application de la **règle des 85 %** confirme que Transitions Pro Grand Est ne prendra pas en charge les semaines complètes, car mon salarié a passé moins de 85 % de son temps de travail en formation. Le volume horaire est calculé au regard des heures mentionnées sur le certificat de réalisation, soit 50 heures.

**F** Transitions Pro Grand Est prend en charge **50 heures.** 

## **CAS 3**

Mon salarié a un contrat de travail de 151.67h/mois (soit 35h/semaine). Son parcours de formation compte 35h/semaine (7h/jour).

Le certificat de réalisation du mois de décembre (qui compte 23 jours ouvrés) indique que 119 heures ont été effectuées, soit 17 jours.

Il a donc passé plus de 85 % de son temps de travail en formation. Il faut donc déterminer le nombre de jour pris en charge par Transitions Pro Grand Est en appliquant la **règle du plus avantageux** .

La règle confirme que la méthode à retenir est le décompte des jours de présence, soit 17 jours x 7 heures.

**F** Transitions Pro Grand Est prend en charge **119 heures.** 

## **CAS 4**

Mon salarié a un contrat de travail de 169h/mois (soit 39h/semaine ou 7,8h/jour). Son parcours de formation compte 35h/semaine (7h/jour).

Le certificat de réalisation du mois d'octobre (qui compte 21 jours ouvrés) indique que 105 heures ont été effectuées, soit 15 jours.

Il a donc passé plus de 85 % de son temps de travail en formation. Il faut donc déterminer le nombre de jour pris en charge par Transitions Pro Grand Est en appliquant la **règle du plus avantageux** .

Nous considérons que 105 heures ont été passées en formation. Durant ce mois, il est plus avantageux de calculer le volume horaire sur la base des jours non passés en formation. 169h – 6 jours (à 7.80h) = 122.20 heures

**EXTERNAL Transitions Pro Grand Est prend en charge 122.20 heures.** 

**Le taux horaire chargé correspond au salaire horaire auquel s'ajoute les congés payés (10 %) et le taux de charges sociales patronales. Ces éléments sont communiqués par l'employeur lorsqu'il complète son volet de la demande de financement et mis en cohérence avec les bulletins de salaires.**

#### **Les éléments constitutifs du calcul du taux horaire chargé :**

- $\blacktriangleright$  Le salaire de base mensuel
- $\blacktriangleright$  Le nombre d'heures
- mensuelles contractuelles  $\blacktriangleright$  Les primes mensuelles
- Les congés payés
- (à hauteur de 10 %)\*
- $\blacktriangleright$  Les primes variables
- $\blacktriangleright$  Les charges sociales patronales

#### **Exemple**

Monsieur Cuny travaille 151.67 heures par mois et il perçoit un salaire brut composé d'éléments fixes et variables : **Salaire fixe :** 1700 € **Prime d'ancienneté :** 100 €/mois (soit un taux de 0.67) **Prime de 13<sup>e</sup> mois :** 1700 €/an (soit un taux de 0.93) **Taux de charges sociales patronales déclarées :** 38 %

#### **Comment calculer le taux horaire chargé ?**

**Taux horaire :**  Salaire de base mensuel / nombre d'heures mensuelles

#### **Taux horaire brut avec congés payés :** (Taux horaire + Taux primes

mensuelles + Congés payés) + Taux de primes variables

**Taux horaire chargé :**  Taux horaire brut avec congés payés x Taux de charges patronales

#### **Calcul de la rémunération :**

**Taux horaire :** 1700/151.67 : 11.21

u **Taux horaire brut avec congés payés :**  $(11.21 + 0.67 + 10\% \text{ CP}) + 0.93 = 14$ 

**Taux horaire chargé :** 14 x 38 % + 14 = 19.32 €/heure

**Taux horaire chargé de référence : 19.32**

\* le régime spécifique au secteur du BTP incluant une cotisation de 20 % pour les congés payés ne fera pas l'objet d'une prise en charge par Transitions Pro Grand Est.

#### **Prise en charge du taux de charges sociales patronales**

Le taux de charges sociales patronales sera calculé tel que constaté sur le bulletin de salaire de la période concernée.

Il sera plafonné au taux engagé et indiqué sur la notification de décision.

## **Limitation de la prise en charge**

La prise en charge des primes par Transitions Pro Grand Est est limitée aux primes soumises à cotisation.

Tout élément ou avantage non soumis à cotisation ne fera pas l'objet d'un remboursement par notre structure. Cela concerne notamment les tickets restaurant.

#### **Limitation de la prise en charge du salaire**

Durant la formation, le salaire brut moyen de référence est pris en charge à **100 %** .

Si le salaire moyen brut de référence est supérieur ou égal à deux fois le SMIC, le taux de prise en charge sera au minimum de **90 %** sans que la rémunération perçue soit inférieur à deux fois le SMIC.

### **des primes**<br> **example 3 Plafonnement du taux horaire pris en charge**

Lorsque Transitions Pro rembourse le salaire à hauteur de 90 %, deux options s'offrent à vous :

• appliquer cette limitation sur le bulletin de salaire qui sera établi

• maintenir le salaire à 100 % en prenant à la charge de

# *FINANCEMENT ACCORDÉ*

Assurer le suivi d'un salarié durant son absence lorsqu'il est en formation

...dans le cadre d'un Projet de Transition Professionnelle.

34 35

**Un financement a été accordé à votre salarié dans le cadre de son Projet de Transition Professionnelle et son entrée en formation est programmée. Le dossier passe alors dans sa phase de suivi : votre salarié bénéficie du maintien de son salaire et sa présence en formation est contrôlée.**

#### **Notification de décision**

Lorsque le dossier de votre salarié a été accepté par la Commission Paritaire, vous êtes invité à vous rendre sur votre espace sécurisé pour prendre connaissance de la notification de décision. Ce document vous informe des modalités financières du projet.

Conformément aux règles de prise en charge en vigueur et au regard des informations et des pièces figurant au dossier, la notification de décision reprend les éléments de prise en charge du salaire (période et nombre d'heures, taux horaire brut chargé…) et le volume horaire total faisant l'objet d'un remboursement (les heures qui seront effectuées par le salarié en centre de formation et en stage sont incluses).

En outre, l'accord de prise en charge peut être réexaminé sous certaines conditions, afin de prendre en compte la révision du montant de la rémunération ou la survenance d'événements liés à la situation du bénéficiaire.

# **Statut durant**

Durant sa formation, votre salarié est considéré comme stagiaire de la formation professionnelle.

Son contrat de travail est suspendu mais pas rompu.

Il continue de cumuler de l'ancienneté au sein de votre établissement, des congés payés et conserve ses avantages sociaux.

#### **la formation En cas de maladie...**

Le financement prévoit le maintien du salaire uniquement durant les périodes de présence en formation et/ ou stage.

Ainsi, aucun remboursement ne sera accordé durant une période d'absence.

En cas d'absence, il appartient alors à votre salarié de vous informer afin qu'une déclaration soit effectuée auprès de la Caisse Primaire d'Assurance Maladie (CPAM).

## **DEMANDER ET OBTENIR LE REMBOURSEMENT D'UN SALAIRE**

**Le dispositif de Projet de Transition Professionnelle prévoit qu'un salarié bénéficie du maintien du salaire par son employeur durant sa période de formation. Les salaires versés à votre salarié feront l'objet d'un remboursement par Transitions Pro Grand Est.**

#### **Le bulletin de salaire**

salaire que vous avez versé. Vous devez fournir le bulletin de salaire de la période concernée. Vous devez le déposer sur votre espace en

ligne via l'onglet **Documents**

Il suffit de cliquer sur **Ajouter un fichier** pour téléverser chaque mois le bulletin de salaire de votre salarié. Nos services pourront ainsi le réceptionner.

Deux justificatifs sont nécessaires pour que Transitions Pro Grand est puisse vous rembourser un

## **Le certificat de réalisation**

Ce document est transmis chaque mois par l'organisme de formation de votre salarié.

Il assure l'assiduité du salarié et atteste de sa présence.

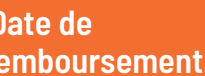

### **Date de remboursement**

Une fois les documents réceptionnés, le remboursement de la rémunération est programmé pour l'échéance la plus proche.

Il y a 3 dates d'échéances mensuelles : le 10, le 20 et le 30.

Le virement sera effectif dans les jours suivants, en fonction des contraintes calendaires et de validations internes.

# **LE SERVICE D'AVANCE SUR TRÉSORERIE**

**Le service d'avance sur trésorerie est accessible aux entreprises de moins de 50 salariés et permet à un employeur de bénéficier d'un versement basé sur le calendrier prévisionnel de la formation de façon anticipée.**

#### **Comment faire ma demande d'avance ?**

Par l'intermédiaire du dossier du salarié, en cliquant sur l'onglet **Avances sur salaire** Le bulletin de salaire du mois précédent doit être mis à disposition par vos soins.

### **Quand faire ma demande ?**

**La demande doit être effectuée entre le 1er et le 10 du mois concerné**, car la fonctionnalité d'avance sur trésorerie est disponible informatiquement dans le dossier de votre salarié sur cette période. Passée cette date, le service sera verrouillé jusqu'au mois suivant.

#### **Suis-je concerné par ce service ?**

L'avance sur trésorerie est accessible pour les entreprises de **moins de 50 salariés.**

#### **Exemple**

Je souhaite bénéficier d'une avance sur le salaire de mars. Je me connecte à mon espace en ligne pour valider une demande d'avance le 8 mars et je dépose le bulletin de février dans le dossier. La demande est traitée, le virement est prévu le 13 mars.

#### **Aucune demande hors délai ne sera possible**

Le service d'avance sur trésorerie est soumis à une gestion comptable et informatique spécifique. **Ainsi, au-delà de la date du 10, aucune demande d'avance ne pourra être traitée.** Il est donc nécessaire de respecter les délais impartis pour en bénéficier.

#### **Une date de versement unique**

Le versement de l'avance sur salaire s'effectue le **13 du mois** concerné par la demande lors d'une échéance unique prévue (selon contrainte calendaire).

#### **Quel est le montant de l'avance ?**

Le montant de l'avance est de **90 %** du salaire calculé sur la base du volume d'heures indiqué dans le calendrier prévisionnel de la formation. Le restant de salaire à verser de **10 %** est validé à réception du certificat de réalisation et du bulletin de salaire de la période.

### **Exemple**

Je souhaite bénéficier d'une avance sur le salaire de mars pour un montant de 2000 €. Je percevrai, lors de l'échéance unique du 13 mars, un montant de 1800 € correspondant à 90 % du salaire selon échéancier prévisionnel.

Lorsque le bulletin de salaire de mars et le certificat de réalisation de mars seront déposés, je percevrai le manque à verser, d'un montant de 200 € correspondant à 10 % du salaire restant.

#### **Le service d'avance sur salaire n'est pas automatisé**

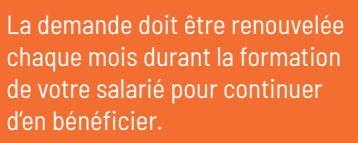

**Le 13 du mois**, je perçois une avance de 90 % du salaire basé sur l'échéancier prévisionnel er **10 13 Entre le 1er et le 10 du mois** je valide ma demande d'avance

> **Le mois suivant**  ie percevrai les 10 % restants du salaire en déposant le bulletin

**MOIS EN COURS**

**NOIS1** 

**EN COURS** 

**1**

**MOIS SUIVANT**

**10IS SUIVANT** 

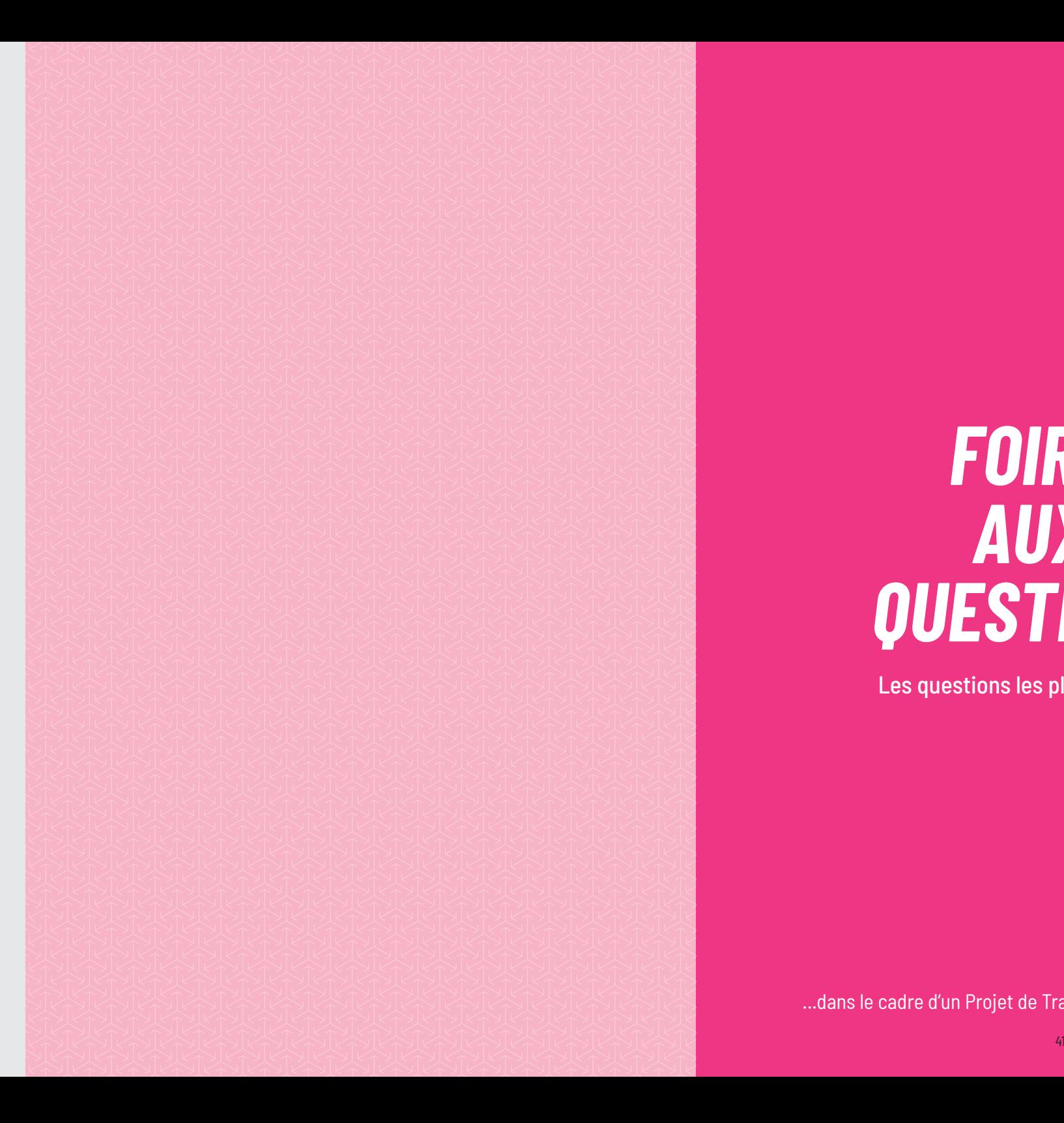

# *FOIRE AUX QUESTIONS*

Les questions les plus fréquentes

...dans le cadre d'un Projet de Transition Professionnelle.

#### **Comment obtenir un remboursement ?**

Vous pouvez obtenir un remboursement en déposant le bulletin de salaire de la période concernée par votre demande, directement dans le dossier de votre salarié.

Durant sa formation, votre salarié est considéré comme stagiaire de la formation professionnelle.

Son contrat de travail est suspendu mais pas rompu. Il continue de cumuler de l'ancienneté au sein de votre établissement et conserve ses avantages sociaux.

**Quel est le statut de mon salarié durant sa formation ?**

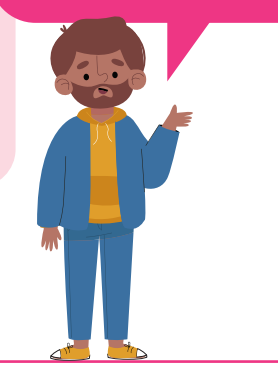

**Comment gérer ses congés payés durant sa formation ?**

Le dispositif PTP prévoit que votre salarié continue de cumuler des congés payés durant sa formation.

Ces congés vous sont alors remboursés à hauteur de 10 % sur le taux horaire chargé utilisé pour les remboursements de salaire.

#### **Mon employé a été en arrêt maladie durant sa formation. Que dois-je faire ?**

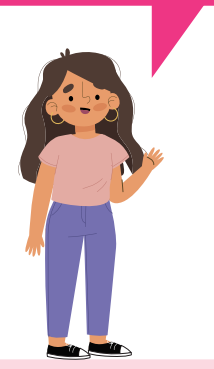

Le financement de la formation prévoit le maintien du salaire uniquement durant les périodes de présence.

Ainsi, lorsque votre salarié est absent, il lui appartient de vous en informer afin qu'une déclaration soit effectuée auprès de la Caisse Primaire d'Assurance Maladie (CPAM).

Le financement d'un PTP prévoit le maintien de la rémunération de votre salarié au même titre que s'il était en poste.

Ses primes soumises à cotisation et heures supplémentaires peuvent donc faire l'objet d'un remboursement.

En déclarant ses primes lors du montage de la demande, l'engagement financier inclut leur prise en charge.

Il est donc nécessaire qu'elles soient maintenues durant la formation pour faire l'objet d'un règlement.

**Est-ce que je dois maintenir les primes et heures supplémentaires de mon salarié alors qu'il est en formation ?**

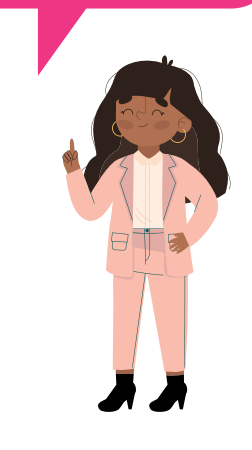

#### **La formation est interrompue. Dois-je réintégrer mon salarié ?**

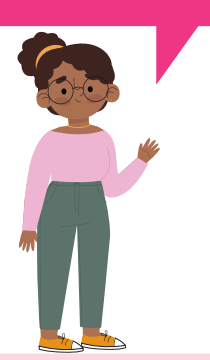

En cas d'interruption de la formation, votre salarié peut réintégrer son poste avec votre accord ou poser des congés payés pour ne pas avoir de perte sur son salaire. Le remboursement de salaire étant versé en fonction de la présence en formation du salarié, l'interruption de la formation impactera le montant remboursé.

Il y a 3 dates d'échéances de virement par mois : le 10, 20 et 30. Le virement est effectif sous quelques jours en fonction des contraintes calendaires et après validations internes. Un virement supplémentaire est prévu le 13 du mois pour les demandes d'avance sur trésorerie.

**Quelles sont les dates d'échéances de remboursement de salaire ?**

**Le volet établissement n'apparaît pas sur mon espace en ligne. Pourquoi ?**

Les espaces en lignes sont liés au numéro de SIRET d'un établissement. Votre salarié sera donc associé en fonction des éléments renseignés sur ses bulletins de salaire. Si vous gérez plusieurs établissements, il est nécessaire de vous connecter à l'espace en ligne auquel est rattaché votre employé.

**Le taux chargé utilisé pour me rembourser est différent de celui indiqué sur la notification de décision. Pourquoi ?**

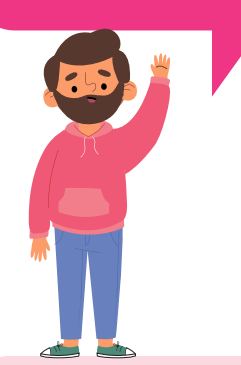

Le taux chargé doit être conforme aux éléments constatés sur la fiche de paie déposée.

Ainsi, il peut varier et être recalculé en fonction des charges patronales relevées ou des primes maintenues sur le bulletin de salaire de la période concernée.

Le contrat d'un salarié peut inclure des revalorisations salariales conventionnelles ou l'augmentation du SMIC. Il vous est donc possible de bénéficier d'une mise à niveau de l'engagement financier lié au maintien du salaire. Il est alors nécessaire de nous en faire la demande via la messagerie disponible sur votre tableau de bord. Les documents justifiant de la modification devront nous être transmis.

**La rémunération de mon salarié a augmenté durant sa formation. Est-il possible de revaloriser la prise en charge ?**

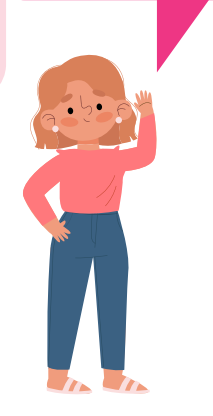

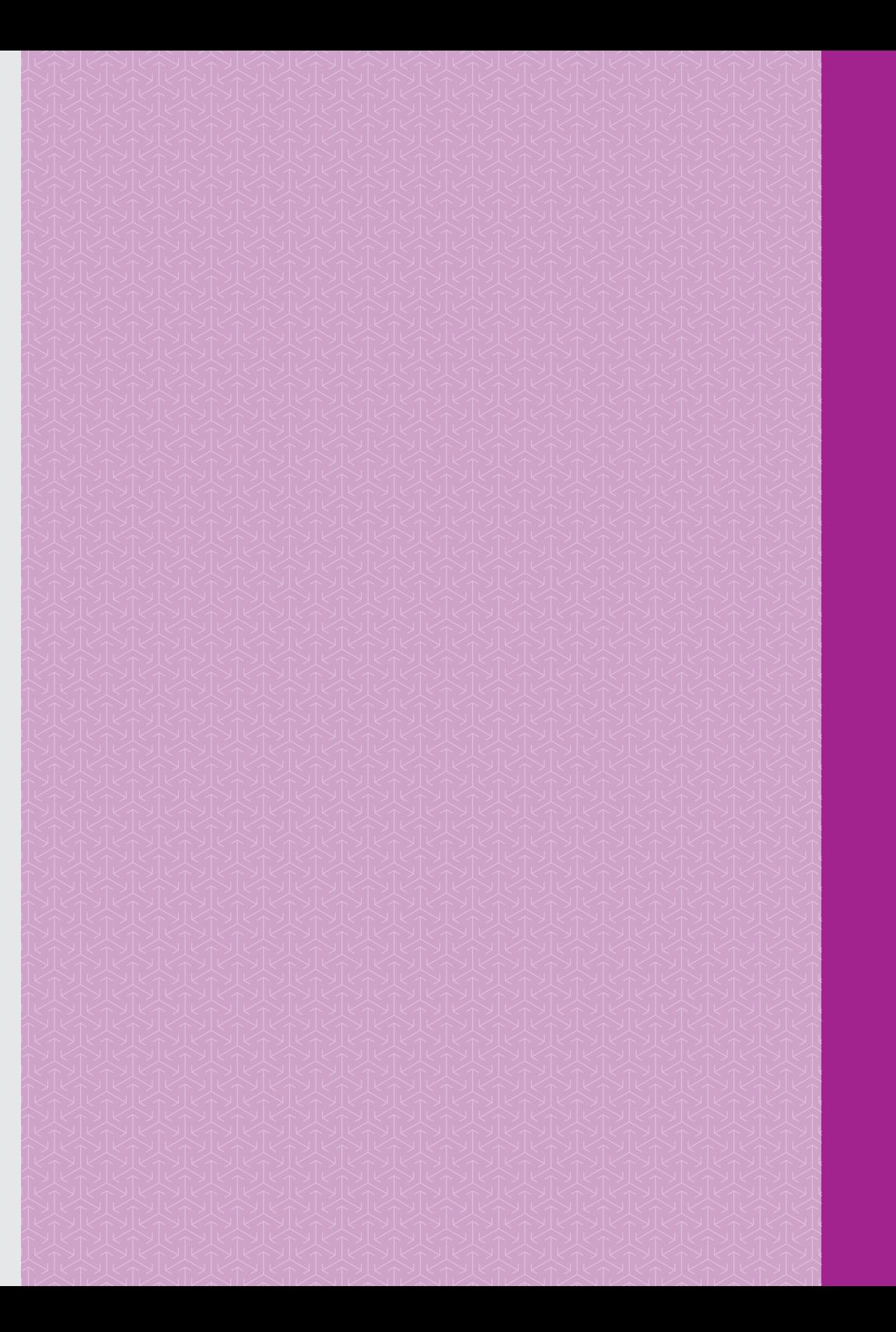

# *VOUS SOUHAITEZ ÊTRE ACCOMPAGNÉ ?*

Échangez avec nos services.

#### **PERMANENCE TÉLÉPHONIQUE**

Nos équipes assurent une **permanence téléphonique**. Contactez-les au 03.26.03.10.10

**Du lundi au jeudi :**  9h-12h30 et 13h30-17h **Vendredi :** 9h-12h30

## **MESSAGERIE**

Utilisez la fonction **messagerie** disponible sur le tableau de bord de votre espace en ligne.

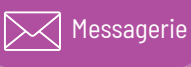

Nous répondrons dans les plus brefs délais.

#### **ON VOUS RAPPELLE !**

Prenons le temps d'échanger.

Donnez-nous vos disponibilités afin d'être recontacté par nos services pour un accompagnement individualisé.

**rappel@transitionsprograndest.fr**

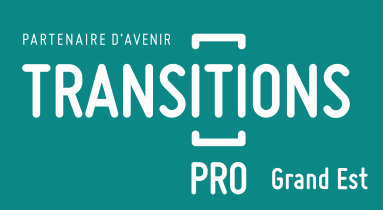

## **TRANSITIONS PRO GRAND EST**

6 rue Cyfflé 54000 Nancy **www.transitionspro-grandest.fr 03 26 03 10 10**

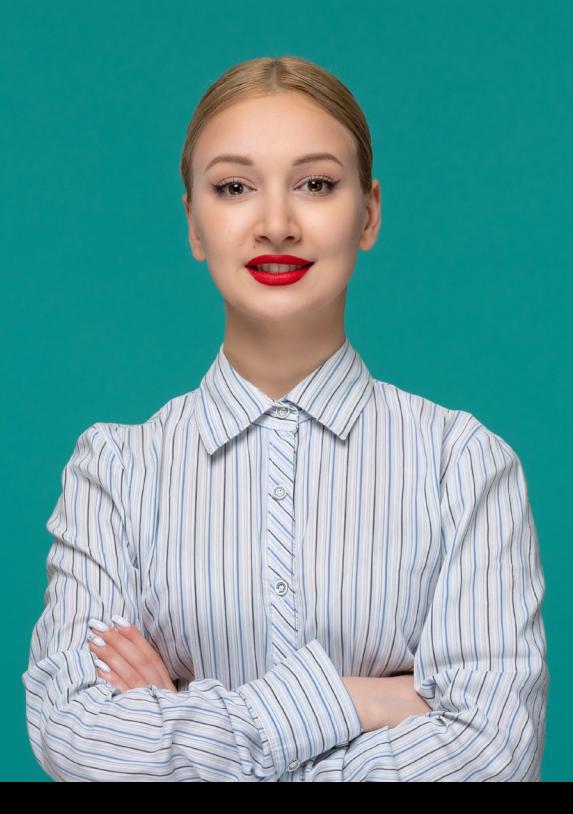